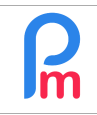

## **Objective**

Payroll data is by nature very sensitive data and should not be exposed.

To this end, over and above all the security mechanisms put in place by **Payroll Mauritius**, all users of the System should ensure that their access is protected to the best of their ability (Recommendation No. DAT-NT-001/ANSSI/SDE/NP) so as not to create a vulnerability on the information system as a whole (and not only on their workstation).

The major risk to an intrusion most often lies in exposing the password or choosing a password that is too "simplistic" and needs to be made more robust (i.e. difficult to retrieve using automated tools and difficult for a third party to guess).

## **How to do this ?**

Here are some recommendations :

- Use a unique password for each service. In particular, the use of the same password between your professional and personal email should be imperatively prohibited;
- Choose a password that is not related to you (a password consisting of a company name, date of birth, etc.) ;
- Never ask a third party to generate a password for you;
- Change the default passwords systematically and as soon as possible when the systems contain them;
- Renew your passwords with a reasonable frequency. Every 90 days is a good compromise for systems with sensitive data;
- Do not store passwords in a file on a computer workstation that is particularly exposed to risk (e.g. online on the Internet), let alone on easily accessible paper;
- Do not send your own passwords to your personal mailbox;
- Configure software, including your web browser, so that it does not "remember" your chosen passwords.

 $V1.1$ 

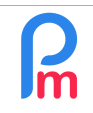

## **If you want a simple rule: The longer the password, the harder it is to crack. Choose passwords of at least 12 characters of different types (upper case, lower case, numbers, special characters).**

Two methods for example to choose your passwords :

- The phonetic method: "Woohoo! The Packers won the Super Bowl! " will become *WOO!TPwontSB*
- The method of the first letters: "one yours is better than two you'll get" will give *1ysbtTyl'g*. On this subject, you will find on the french CNIL website http://www.cnil.fr/fr/generer-un-mot-depasse-solide a free generator of "strong" passwords to inspire you.

**IMPORTANT**: In addition to the above, we also recommend the implementation of **the two-factor authentication** that **Payroll Mauritiu**s has in place.

Explanations on this implementation can be found in the document FAQEN117 - How to set up twofactor authentication to secure the super-admin password in Payroll Mauritius

\_\_\_\_\_\_\_\_\_\_\_\_\_\_\_\_\_\_\_\_\_\_